# **SDカードアプリ ~SDカードをスマートフォンで表示できるようになりました~**

### ■**SDカードアプリの使用イメージ**

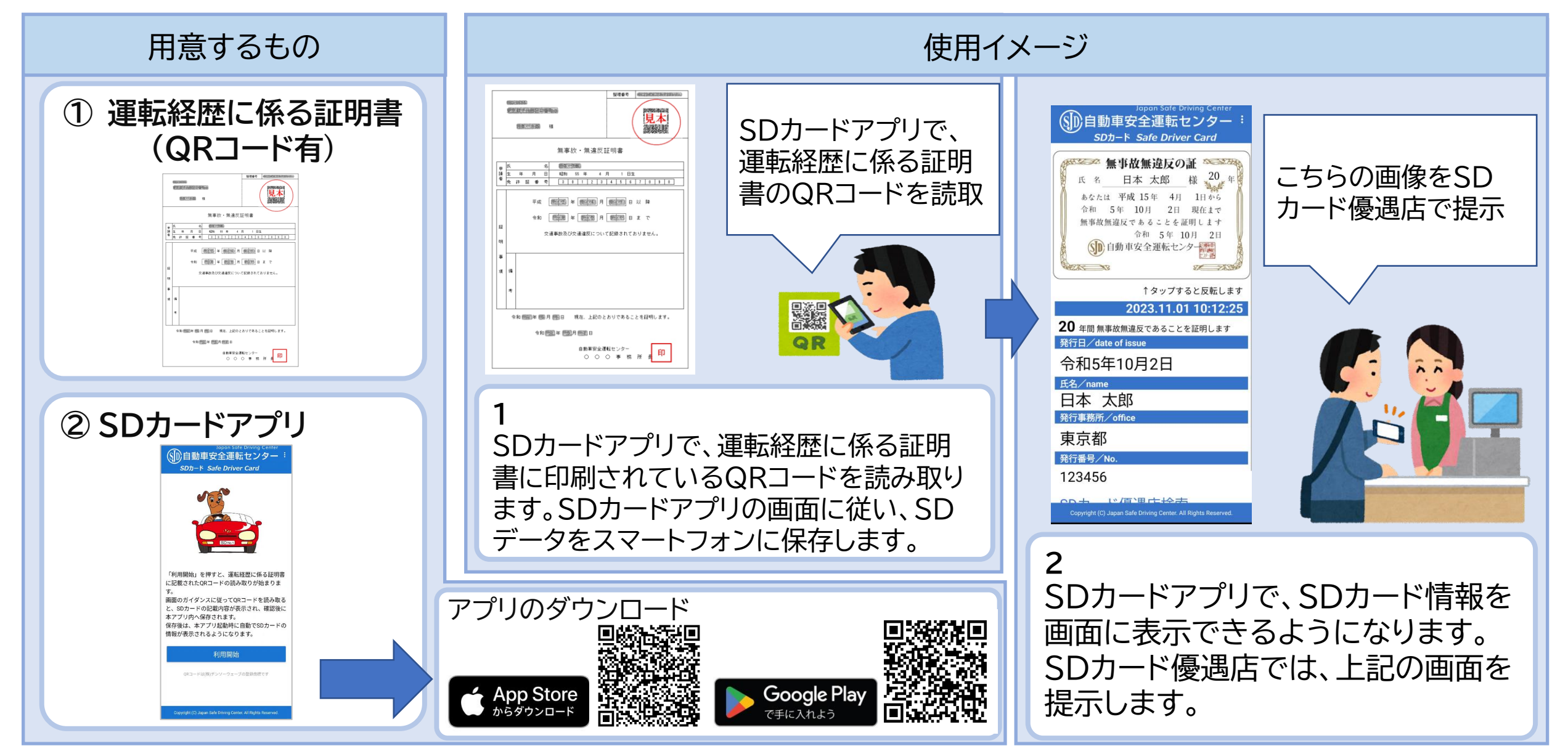

## ■SDカードアプリの使用方法 ※図はイメージです。

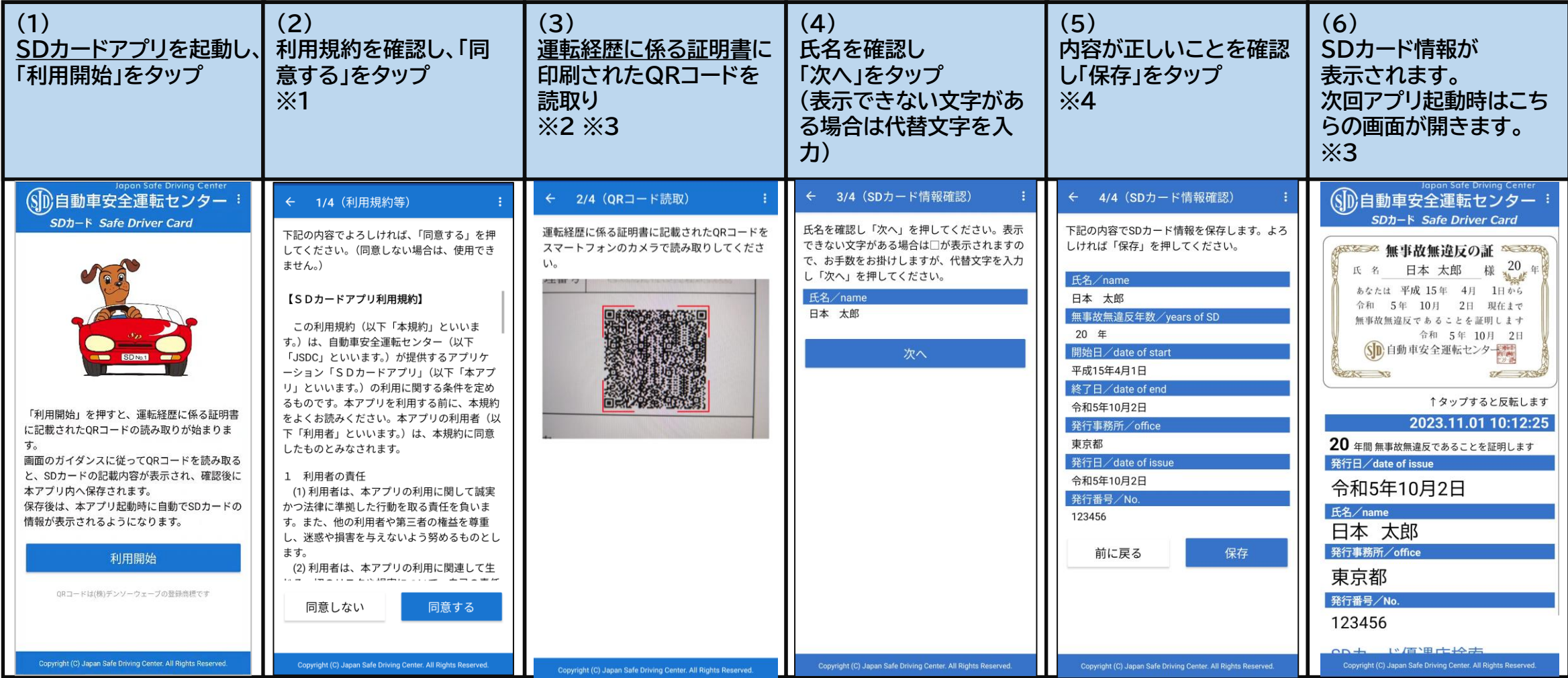

※1:利用規約に同意しない場合は、SDカードアプリによるSDカード情報の表示を行うことは出来ません。 ※2:インターネットが利用可能な環境で実施してください。また、QRコード読取りのためカメラへのアクセスの許可が必要です。 ※3:アプリによる表示期限は、運転経歴に係る証明書の発行から3年です。 発行から3年以上経過した運転経歴に係る証明書は、本アプリでは使用できません。 ※4:「保存」をタップすると、画面に表示されている情報をスマートフォンに保存します。 保存後は、アプリ起動時に、(6)の画面が表示されるようになります。

QRコードは(株)デンソーウェーブの登録商標です

**■SDカード情報の更新方法 ※図はイメージです。**

#### 運転経歴に係る証明書を新たに取得したときなど、 SDカード情報を更新する場合は次の手順でQRコードの再読取りを行ってください。

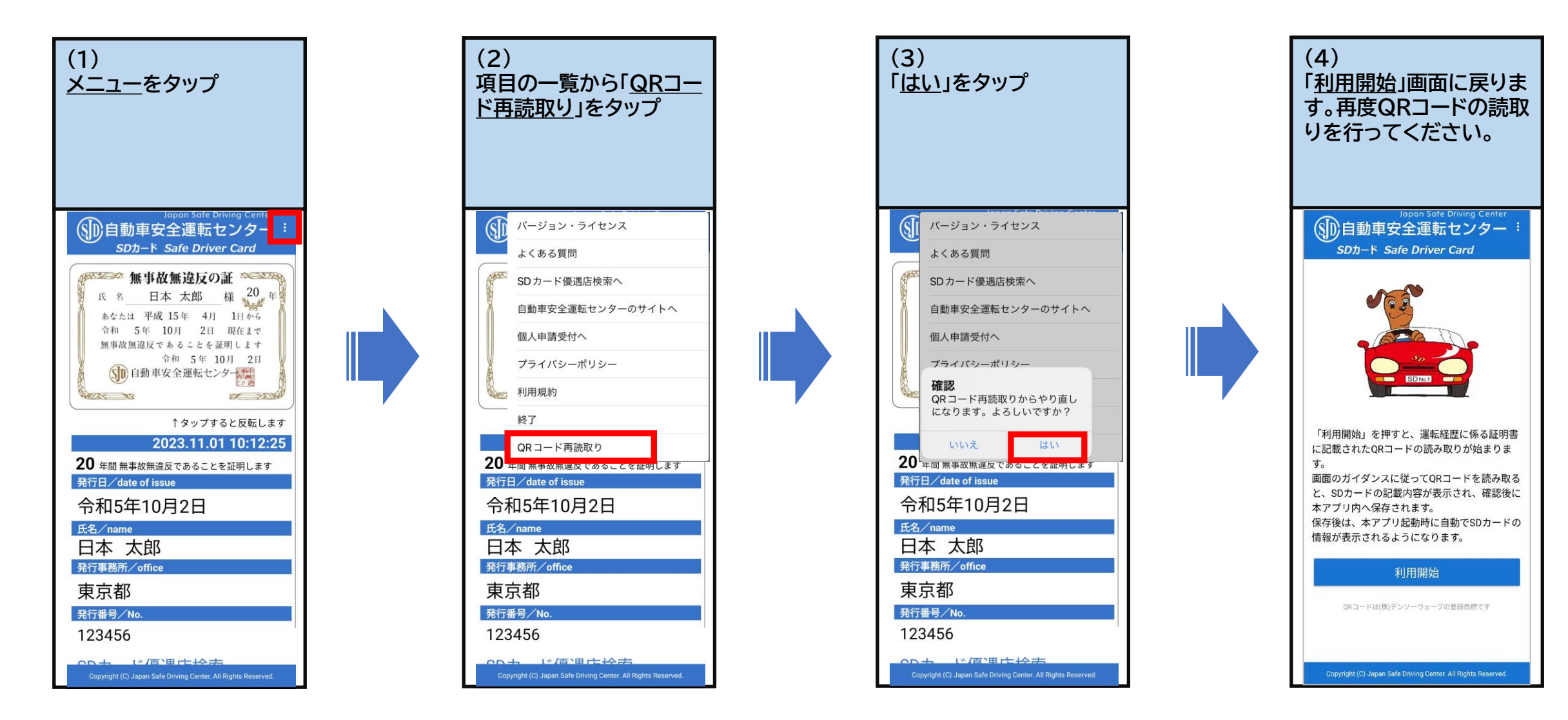